## CORSO DI LAUREA MAGISTRALE IN INGEGNERIA BIOMEDICA

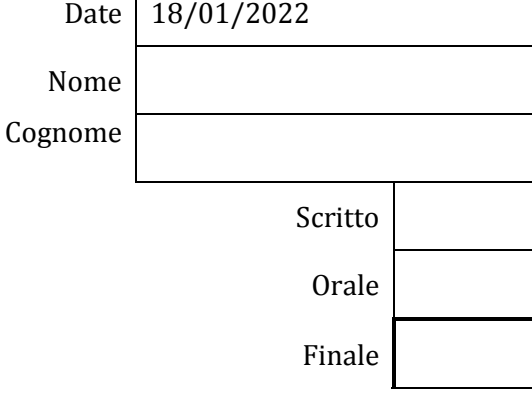

 $\Gamma$ 

**BIOMECCANICA** 

**9 CFU**

Docente: Eduardo PALERMO

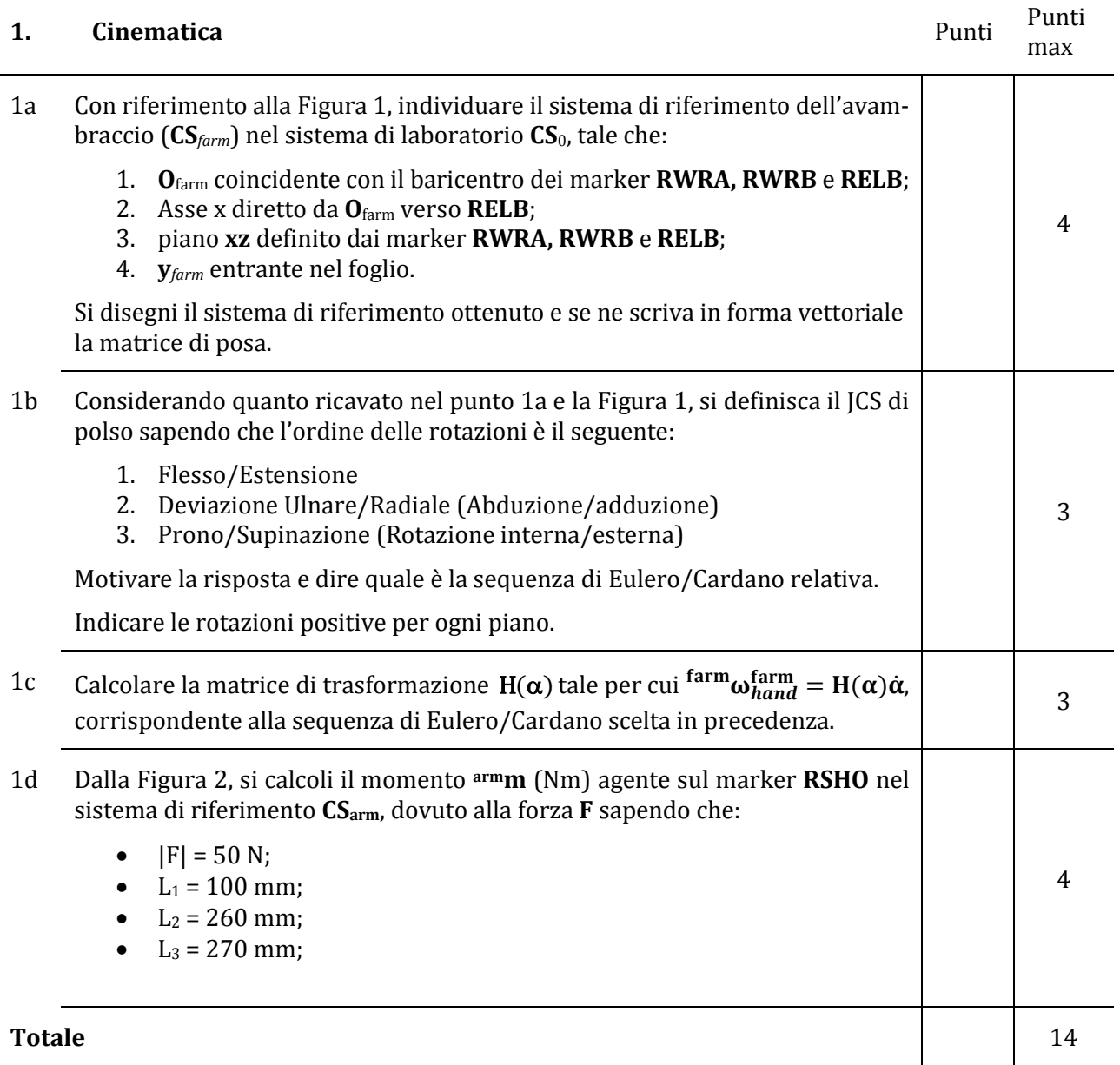

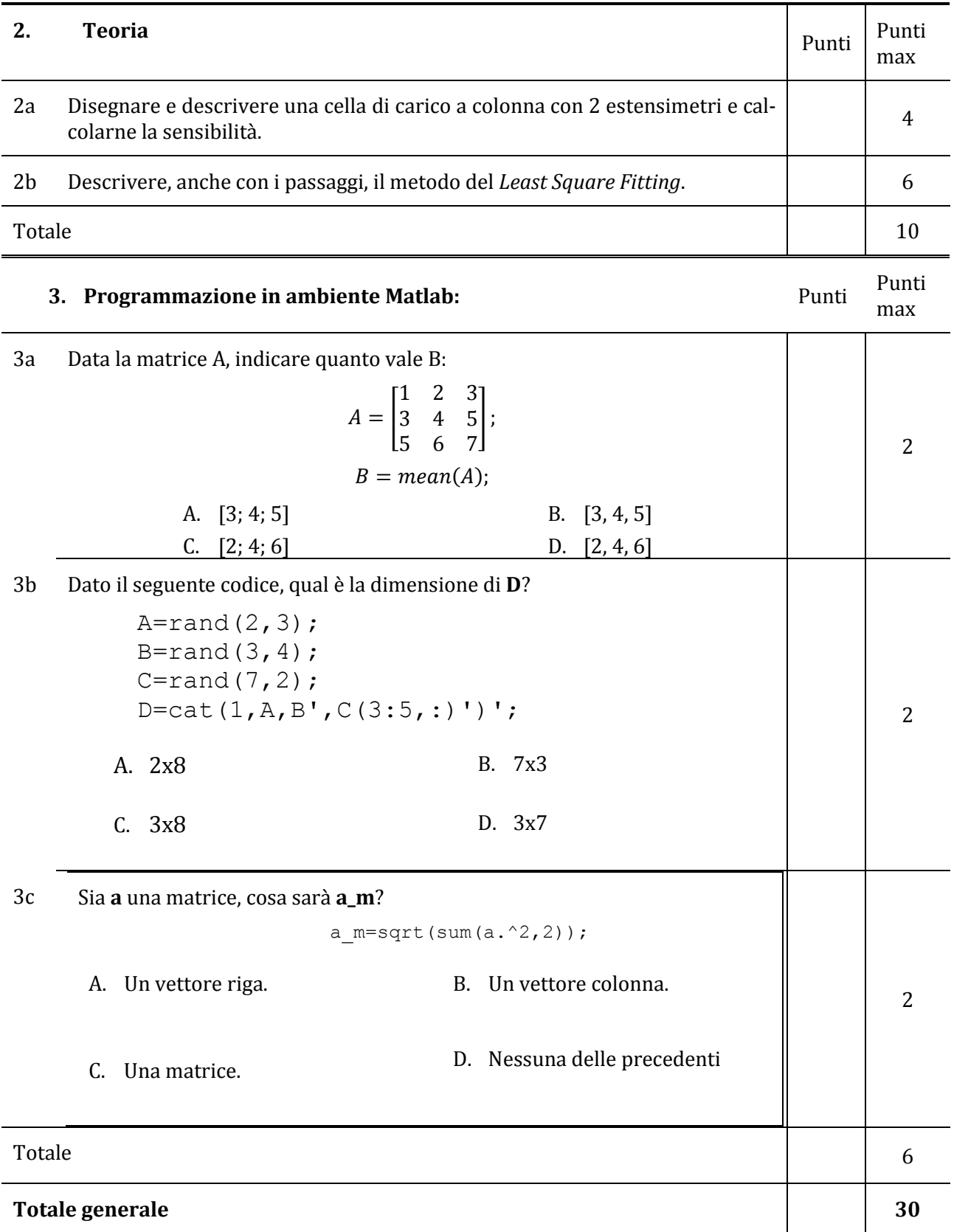

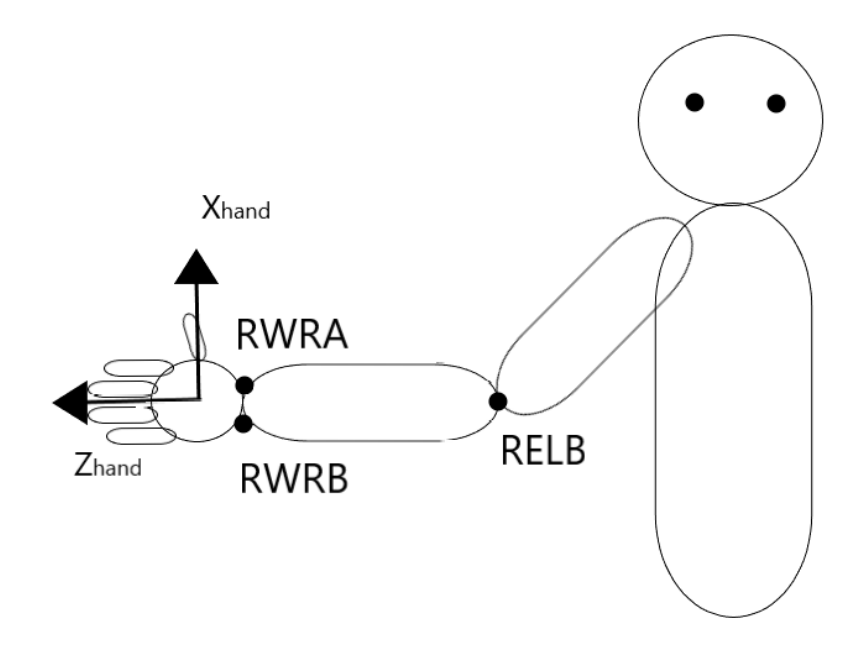

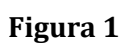

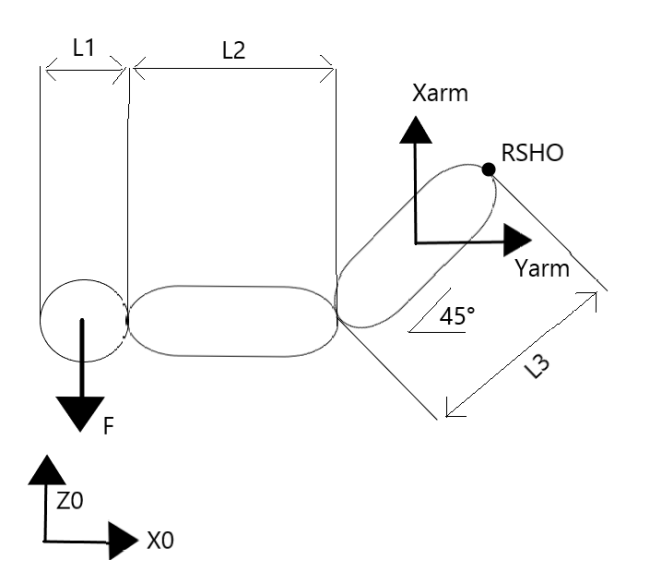

**Figura 2**